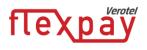

# FlexPay Purchase API v3.4

| Author:            | Verotel IT Services                                       |
|--------------------|-----------------------------------------------------------|
| Related documents: | FlexPay Subscription v3.4 API, FlexPay API v3.2 One-Click |

# **Document History**

| No.   | Description                                                                 | Changed by:         | Date:      |
|-------|-----------------------------------------------------------------------------|---------------------|------------|
| 1.0   | Document created                                                            | Verotel IT Services | 14/4/2015  |
| 1.0.1 | Added information for CardBilling                                           | Verotel IT Services | 11/6/2015  |
| 1.1   | Added DDEU payment method                                                   | Verotel IT Services | 15/10/2015 |
| 1.2   | Listed Verotel IPs, Testing postbacks, priceAmount description in postbacks | Verotel IT Services | 10/5/2016  |
| 1.3   | API version 3.2: backURL, oneClickToken parameters                          | Verotel IT Services | 13/7/2016  |
| 1.4   | Added Credit and Chargeback postback calls                                  | Verotel IT Services | 22/08/2016 |
| 1.5   | Added "declineURL" parameter, latest version updated to <b>3.3</b>          | Verotel IT Services | 05/09/2016 |
| 1.6.  | latest protocol version updated to 3.4                                      | Verotel IT Services | 10/10/2016 |
| 1.6.1 | Document formatting                                                         | Verotel IT Services | 08/11/2016 |
| 1.6.2 | Added note on Cardbilling single currency                                   | Verotel IT Services | 22/11/2016 |

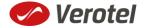

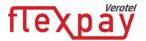

# **Table of Contents**

| ln  | troduction                                                                                                    | 2  |
|-----|----------------------------------------------------------------------------------------------------|----|
| Se  | etup                                                                                                    | 2  |
| Fle | exPay Purchase interactions                                                                                    | 5  |
|     | A new purchase order starts with a "startorder" request                                                        | 5  |
|     | Once the initial transaction is successfully processed the enduser is redirected to the "succeured" or backURL |    |
|     | Sale status request                                                                                            | 6  |
|     | Postback summary                                                                                               | 6  |
| Te  | echnical details                                                                                               | 7  |
|     | Constructing purchase "startorder" request                                                                     | 7  |
|     | Data posted to success URL upon the FlexPay transaction (OK data)                                              | 9  |
|     | 'OK data' postback call                                                                                        | 9  |
|     | 'Credit' Postback call                                                                                         | 10 |
|     | 'Chargeback' Postback call                                                                                     | 11 |
|     | FlexPay status page request                                                                                    | 11 |
|     | Calculating signature                                                                                          | 15 |
|     | Verotel IP addresses used postbacks                                                                            | 16 |
|     | Testing postbacks                                                                                              | 16 |

## Introduction

FlexPay API allows dynamically set parameters for Verotel Order Pages. This is especially useful when integrating with eCommerce or other systems which use dynamic pricing.

FlexPay offers two types of orders:

- purchase
- subscription

The main difference between purchase and subscription is that **subscription** has some duration - a time period - for which it is active while **purchase** is just a simple one-off sale.

# Setup

 Create a FlexPay website in Control Center > Setup Websites. From the Website detail page, you will now have access to several configuration options.

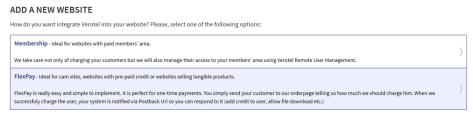

• Configure the "Postback script" and the "Success page" URLs in FlexPay options page.

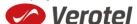

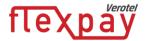

#### FLEXPAY OPTIONS #64233

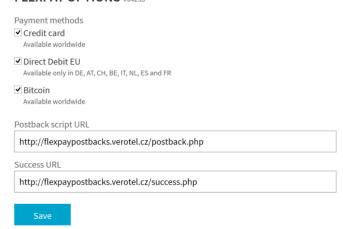

 Select which payment methods are enabled for your purchases. Currently Credit card and Bitcoin payments are supported. At least one payment method must be enabled.

#### FLEXPAY OPTIONS #64233

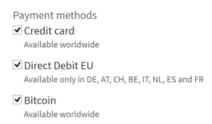

Get the FlexPay "Signature Key" - this can be found on the same page. This key is used for
calculating signatures to ensure integrity of data in requests and postbacks (See Calculating
signature).

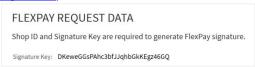

• Customize the order page to match your website design

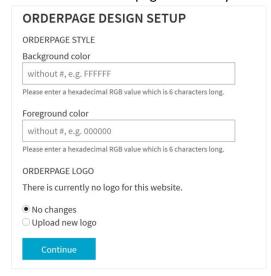

Additionally, you can require the buyers to enter their billing address by enabling this option
in the *Orderpage options* section. You can also restrict sales to one of the predefined
territories.

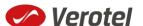

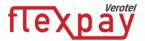

# ORDERPAGE OPTIONS

☐ Require buyer address

#### **Buyer address**

If checked, users have to fill in the address during the order.

• NEXT: Integrate the Verotel OrderPage to your website.

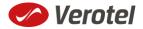

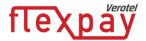

# FlexPay Purchase interactions

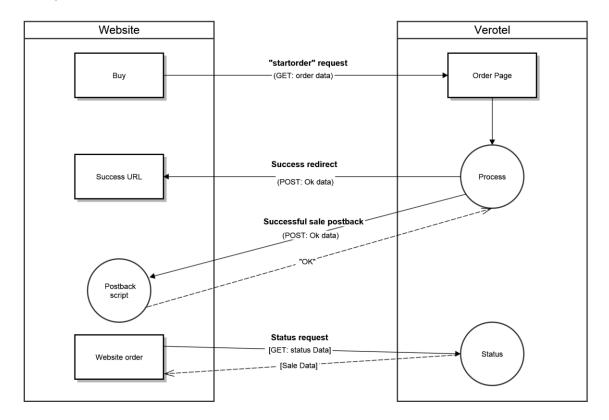

FlexPay purchase is a once-off operation without any active time period. It is an ideal dynamic pricing solution for:

- Cam sites pay
- per view sites
- pay per download sites
- shopping cart systems (also for tangible products)
- token / credit purchase systems

FlexPay purchase supports payments by Credit Card, Bitcoins and Direct Debit EU.

#### A new purchase order starts with a "startorder" request

The "startorder" purchase request is used to redirect buyer to the Verotel Order Page to process one-off purchase with a given amount, currency and other parameters.

#### See Constructing Purchase startorder request

Once the initial transaction is successfully processed the enduser is redirected to the "success URL" or backURL

After a successful transaction, the buyer is redirected to a nominated "Success URL" parameter and a set of data describing the sale is sent along as HTTP parameters.

**NOTE**: The data is not sent to URL defined in **backURL**, the buyer is only redirected there. The **backURL** is a dynamic parameter so it can by itself contain enough data to identify the sale.

See Data posted to success URL upon successful transaction

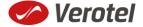

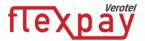

Successful initial sale postback ("OK data") is sent in the background

The "initial" OK data postback is sent to the nominated "Postback URL" immediately after the sale has been processed.

"OK data" is sent only for successfully approved transactions. The data in the postback provide essential information about the sale. If more information is needed, for example billing address or email address of the buyer, the merchant should query the <u>status page</u>.

If one-click feature is enabled, then the OK data postback contains "oneClickToken" which is necessary for next one-click purchase.

**Important**: The Verotel system expects "**OK**" response. For Credit Card payments - If no such response is received, an automatic refund is initiated.

See "OK data" postback call

#### Sale status request

Although it is an optional step, we recommend that you cross check the received data with the Verotel Status service. You send the Verotel transaction ID or the sale Reference ID (if you have provided one in the "startorder" request) to the Verotel status script in order to verify the status of the transaction. Usually, this extra check is performed before the buyer is informed that the transaction was successfully processed. The Verotel Status service can be used any time after the transaction took place.

If one-click feature is enabled, then the status also contains "oneClickToken".

See FlexPay status page request

#### **Postback summary**

- "initial" Successful sale informs about a successful initial transaction
- "<u>credit</u>" is sent when refund transaction is processed and subscription is terminated and ends
- "<a href="mailto:chargeback">chargeback</a>" is sent when chargeback transaction is processed and subscription is terminated.

**Please note: "Chargeback"** and "**Credit"** postbacks are not sent by default for websites created prior 15<sup>th</sup> September 2016.

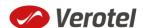

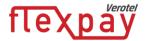

# **Technical details**

# Constructing purchase "startorder" request

FlexPay purchase call is used to redirect buyer to the Verotel Order Page to process the purchase sale.

The FlexPay subscription call is used to redirect the buyer to the Verotel Order Page to process one-time or recurring payment subscriptions.

The "startorder" request for FlexPay purchase consists of number of parameters passed to the startorder URL and secured by a signature.

The URLs for different account brands:

| Brand       | startorder URL                                |
|-------------|-----------------------------------------------|
| Verotel     | https://secure.verotel.com/startorder?        |
| CardBilling | https://secure.billing.creditcard/startorder? |
| FreenomPay  | https://secure.freenompay.com/startorder?     |

# Startorder parameters:

| Parameter     | Type   | Optional /<br>Mandatory | Description                                                                                                    |
|---------------|--------|-------------------------|----------------------------------------------------------------------------------------------------|
| backURL       | string | optional                | URL for redirect after successful transaction. <b>NOTE:</b> Max 255 characters Supported from version <b>3.2</b>                                  |
| custom1       | string | optional                | pass-through variable - max 255 printable characters                                                                                              |
| custom2       | string | optional                | pass-through variable - max 255 printable characters                                                                                              |
| custom3       | string | optional                | pass-through variable - max 255 printable characters                                                                                              |
| description   | string | mandatory               | description of the product. Text is displayed on the order page - max 100 printable characters                                                    |
| declineURL    | string | optional                | URL for redirect after declined transaction.  NOTE:  Max 255 characters  Supported from version 3.3                                               |
| email         | string | optional                | email of the buyer. If not set, it will be collected on<br>the Order Page<br><b>NOTE:</b> email is <b>excluded</b> from signature<br>calculations |
| oneClickToken | string | options                 | The one-time oneClickToken from previous purchase.                                                                                                |

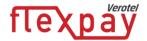

| Parameter     | Туре   | Optional /<br>Mandatory                      | Description                                                                                                    |
|---------------|--------|----------------------------------------------|----------------------------------------------------------------------------------------------------|
|               |        |                                              | NOTE: oneClickToken is excluded from signature calculations Supported from version 3.2                                                                                                    |
| paymentMethod | string | optional  mandatory if oneClickToken is used | payment method, "CC", "DDEU" or "BTC" (if not set then buyers can choose from available payment methods) Note: DDEU is available only in DE, AT, CH, BE, IT, NL, ES and FR  If oneClickToken is sent, the payment method must be set to "CC"            |
| priceAmount   | number | mandatory                                    | amount to be processed in nnn.nn format                                                                                                    |
| priceCurrency | string | mandatory                                    | 3 char ISO code, must be one of the Sale currencies (USD, EUR, GBP, AUD, CAD, CHF, DKK, NOK, SEK), Cardbilling customers can only use single sale currency they have selected for their account.  Note: only EUR is can be used for DDEU payment method |
| referenceID   | string | optional                                     | Merchant's reference identifier. It must be unique if provided - max 100 printable characters                                                                                                    |
| shopID        | number | mandatory                                    | numerical ID of the shop or website in the Verotel system                                                                                                    |
| signature     | string | mandatory                                    | security token to verify the integrity of the postback data (See Calculating signature)                                                                                                    |
| type          | string | mandatory                                    | "purchase"                                                                                                    |
| version       | number | mandatory                                    | version of the FlexPay call, "3.4" for this version                                                                                                    |

#### **Example "startorder" request:**

https://secure.verotel.com/startorder?custom1=my+custom+code&description=Spring+Special&priceAmount=9.99&priceCurrency=USD&shopID=64233&type=purchase&version=3.4&signature=b690ae8daca52243c85d3ce4365f137944e58d1d

Since the Payment method was not specified this opens a page which lets the buyer to select from the available payment methods. (DDEU is not offered as the sale currency is USD)

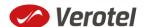

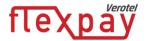

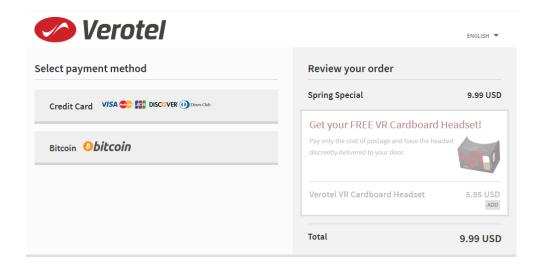

#### Data posted to success URL upon the FlexPay transaction (OK data)

After a successful transaction, the buyer is redirected to a nominated "Success URL" parameter and a set of data describing the sale is sent along as HTTP parameters.

**NOTE:** The data is not sent to URL defined in **backURL**, the buyer is only redirected there. The **backURL** is a dynamic parameter so it can by itself contain enough data to identify the sale.

| Parameter     | Type   | Description                                                                             |  |
|---------------|--------|-----------------------------------------------------------------------------------------|--|
| custom1       | string | pass-through variable - max 255 printable characters                                    |  |
| custom2       | string | pass-through variable - max 255 printable characters                                    |  |
| custom3       | string | pass-through variable - max 255 printable characters                                    |  |
| paymentMethod | string | Used payment method, "CC", "DDEU" or "BTC"                                              |  |
| priceAmount   | number | amount to be processed in nnn.nn format                                                 |  |
| priceCurrency | string | 3 char ISO code of the Sale currency                                                    |  |
| referenceID   | string | Merchant's reference identifier if provided - max 100 printable characters              |  |
| saleID        | number | identifier of the sale in the Verotel system                                            |  |
| shopID        | number | numerical ID of the shop or website in the Verotel system                               |  |
| signature     | string | security token to verify the integrity of the postback data (See Calculating signature) |  |
| type          | string | "purchase"                                                                              |  |

### 'OK data' postback call

The successful sale postback is sent to the nominated "**Postback URL**" immediately after the sale has been processed.

The postback is sent only for successfully approved transactions. The data in the postback provide essential information about the sale. If more information is needed, for example billing address or

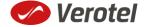

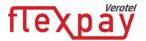

email address of the buyer, the merchant should query the status page.

**Important**: The Verotel system expects "**OK**" response within 30 seconds. If no such response is received, an automatic refund is initiated. (Or in case of BTC payment a notification is sent to merchant, support and enduser).

| Parameter     | Туре   | Description                                                                                 |
|---------------|--------|---------------------------------------------------------------------------------------------|
| custom1       | string | pass-through variable - max 255 printable characters                                        |
| custom2       | string | pass-through variable - max 255 printable characters                                        |
| custom3       | string | pass-through variable - max 255 printable characters                                        |
| oneClickToken | string | If the feature is enabled - oneClickToken valid for next purchase                           |
| paymentMethod | string | payment method, "CC", "DDEU" or "BTC"                                                       |
| priceAmount   | number | amount to be processed (max 2 decimal places, stripped zeroes)                              |
| priceCurrency | string | 3 char ISO code of the Sale currency                                                        |
| referenceID   | string | merchant reference identifier. It must be unique if provided - max 100 printable characters |
| saleID        | number | identifier of the sale in the Verotel system                                                |
| shopID        | number | numerical ID of the shop or website in the Verotel system                                   |
| signature     | string | security token to verify the integrity of the postback data (See Calculating signature)     |
| type          | string | "purchase"                                                                                  |

#### 'Credit' Postback call

Credit postback call is sent to the merchant's postback URL when the sale transaction is credited by merchant, Verotel support or by system (e.g. when an automated refund is performed).

Please note: "Credit" postbacks are not sent by default for websites created prior 15<sup>th</sup> September 2016. Credit postback can be enabled by request for these websites.

| Parameter     | Туре     | Description                                          |
|---------------|----------|------------------------------------------------------|
| priceAmount   | number   | Amount of refunded transaction                       |
| priceCurrency | string   | Refunded transaction currency                        |
| custom1       | string   | pass-through variable - max 255 printable characters |
| custom2       | string   | pass-through variable - max 255 printable characters |
| custom3       | string   | pass-through variable - max 255 printable characters |
| event         | const    | Type of event "credit"                               |
|               | "credit" |                                                      |
| parentID      | number   | Id of the original transaction that is refunded      |

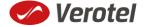

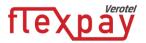

| saleID        | number | Verotel sale id                                                                         |
|---------------|--------|-----------------------------------------------------------------------------------------|
| transactionID | number | Id of the refund transaction                                                            |
| shopID        | number | Verotel website id                                                                      |
| signature     | string | security token to verify the integrity of the postback data (See Calculating signature) |

# 'Chargeback' Postback call

Chargeback postback call is sent to the merchant's postback URL when sale transaction is chargebacked. This also blacklists the buyer.

Please note: "Chargeback" postbacks are not sent by default for websites created prior 15<sup>th</sup> September 2016. Chargeback postback can be enabled by request for these websites.

| Parameter     | Туре                    | Description                                                 |
|---------------|-------------------------|-------------------------------------------------------------|
| priceAmount   | number                  | Amount of refunded transaction                              |
| priceCurrency | string                  | Refunded transaction currency                               |
| custom1       | string                  | pass-through variable - max 255 printable characters        |
| custom2       | string                  | pass-through variable - max 255 printable characters        |
| custom3       | string                  | pass-through variable - max 255 printable characters        |
| event         | const " <b>credit</b> " | Type of event " <b>credit</b> "                             |
| parentID      | number                  | Id of the original transaction that is refunded             |
| saleID        | number                  | Verotel sale id                                             |
| transactionID | number                  | Id of the refund transaction                                |
| shopID        | number                  | Verotel website id                                          |
| signature     | string                  | security token to verify the integrity of the postback data |
|               |                         | (See Calculating signature)                                 |

#### FlexPay status page request

A status of a sale made with a FlexPay API can be reviewed by querying the status page. Status page provides complete information about the sale, the buyer, and its status.

#### Status request URL:

| Brand       | Status URL                                      |
|-------------|-------------------------------------------------|
| Verotel     | https://secure.verotel.com/status/order?        |
| CardBilling | https://secure.billing.creditcard/status/order? |
| FreenomPay  | https://secure.freenompay.com/status/order?     |

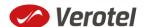

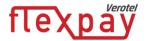

followed by parameters in the table below:

| GET parameters in response | Description                                                                                                    |
|----------------------------|----------------------------------------------------------------------------------------------------|
| referenceID<br>(optional)  | Merchant's reference identifier if provided (referenceID OR saleID must be posted - NOT BOTH)                                                                                                    |
| saleID<br>(optional)       | Verotel saleID identifier (referenceID OR saleID must be posted - NOT BOTH)                                                                                                    |
| shopID                     | numerical ID of the website or shop in Verotel system                                                                                                    |
| signature                  | SHA-1 hash generated on data listed above and Merchant's private key stringsha1_hex(signatureKey + ":referenceID=" + referenceID + ":saleID=" + saleID + ":shopID=" + shopID + ":version=" + version) |
| version                    | Version of the Verotel Purchase OrderPage protocol: "3.4"                                                                                                    |

# Example:

https://secure.verotel.com/status/order?saleID=7263519&shopID=64233&version=3.4&signature=cdee1607c7746ed63d6d8ec54875ed43b07895f7

# FlexPay Purchase Status response:

The date returned to the status request is in plain-text and contains lines with parameterName, colon, parameterValue:

| Output parameter name | Description                                                                                                    |
|-----------------------|----------------------------------------------------------------------------------------------------|
| response              | FOUND - purchase record found and returned NOTFOUND - purchase not found ERROR - error (see 'error' key)                                  |
| error                 | message (for response=ERROR)                                                                                                    |
| saleID                | identifier of the transaction in Verotel System                                                                                           |
| shopID                | ID of the website or shop in Verotel system                                                                                               |
| paymentMethod         | an identifier of payment method that was used for the transaction. Can be one of following: "Credit Card", "Direct Debit EU" or "Bitcoin" |
| priceAmount           | amount to be processed. in nnn.nn formatt                                                                                                 |
| priceCurrency         | 3 char ISO code of the Sale currency                                                                                                    |
| description           | Product description text - max 100 printable characters                                                                                   |
| referenceID           | Merchant reference identifier - max 100 printable characters                                                                              |
| name                  | name of the buyer                                                                                                    |

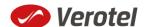

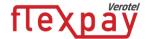

| Output parameter name    | Description                                                                                                    |
|--------------------------|----------------------------------------------------------------------------------------------------|
| email                    | email address of the buyer                                                                                                    |
| country                  | selected or detected country ISO code (ISO 3166-1-alpha-2 code)                                                                                                    |
| oneClickToken            | If the feature is enabled - Currently valid oneClickToken                                                                                                    |
| btc_transaction_status   | Only for Bitcoin sales: The status of Bitcoin transaction as set by the postback from Bitcoin processor:  "paid" - the transaction was successfully sent to the processor  "complete" - the transaction was confirmed and processed completely  "invalid" - the transaction could not be processed, it was unsuccessful |
| createdOn                | Timestamp of purchase creation                                                                                                    |
| saleResult               | purchase processing result (APPROVED)                                                                                                    |
| billingAddr_fullName     | billing address: full name field value                                                                                                    |
| billingAddr_company      | billing address: company field value                                                                                                    |
| billingAddr_addressLine1 | billing address: 1st line field value                                                                                                    |
| billingAddr_addressLine2 | billing address: 2nd line field value                                                                                                    |
| billingAddr_city         | billing address: city name                                                                                                    |
| billingAddr_zip          | billing address: zip code / postal code                                                                                                    |
| billingAddr_state        | billing address: US state code (ISO 3166-2)                                                                                                    |
| billingAddr_country      | billing address: country ISO code (ISO 3166-1-alpha-2 code)                                                                                                    |

#### **Example response:**

response: FOUND

shopID: 60678

paymentMethod: Credit Card

priceAmount: 51.20
priceCurrency: EUR

description: some description of product

referenceID: AX62362I3

saleID: 13029033
saleResult: APPROVED
name: John Black

email: black@example.com

country: CZ

oneClickToken: 286D9498-3A02-11E6-8531-A779FE751966

billingAddr\_fullName: John Black

billingAddr\_company:

billingAddr addressLine1: Longstreet 3782/13

billingAddr\_addressLine2:

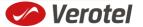

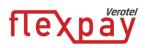

billingAddr\_city: London
billingAddr\_zip: 73811

billingAddr state:

billingAddr\_country: GB

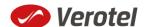

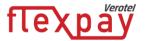

# Calculating signature

The signature used in FlexPay requests and postbacks is calculated as SHA-1 hash (hexadecimal output) from the request parameters.

The first parameter has to be your signatureKey, followed by the parameters ordered alphabetically by their names.

Optional arguments that are used (have value) must be contained in the signature calculation. Optional arguments that are not used must not be contained in the signature calculation.

The **email** and **oneClickToken** parameters in "**startorder**" request are **NOT** included in the signature calculations.

It is mandatory to convert arguments values into UTF-8 before computing the signature.

#### e.g.

```
signature = sha1_hex( signatureKey + ":description=" + description + ":period=" + period + ":priceAmount=" + priceAmount + ":priceCurrency=" + priceCurrency + ":referenceID=" + referenceID + ":shopID=" + shopID + ":subscriptionType=" + subscriptionType + ":type=" + type + ":version=" + version )
```

#### **Example calculation:**

| Parameter      | Value                          |
|----------------|--------------------------------|
| (signatureKey) | BddJxtUBkDgFB9kj7Zwguxde4gAqha |
| description    | Super video download           |
| priceAmount    | 9.99                           |
| priceCurrency  | USD                            |
| custom1        | ххуугг                         |
| shopID         | 64233                          |
| type           | purchase                       |
| version        | 3.4                            |

#### Signature calculation using the values above:

signature = sha1\_hex(BddJxtUBkDgFB9kj7Zwguxde4gAqha:custom1=xxyyzz:description=Super video download:priceAmount=9.99:priceCurrency=USD:shopID=64233:type=purchase:version=3.4) => 3d35884da6480461f42e107e7d2facf6e952f1cd

#### The FlexPay purchase request then is:

https://secure.verotel.com/startorder?custom1=xxyyzz&description=Super+video+download&price Amount=9.99&priceCurrency=USD&shopID=64233&type=purchase&version=3.4&signature=3d3588 4da6480461f42e107e7d2facf6e952f1cd

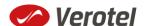

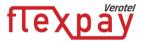

# Verotel IP addresses used postbacks

The latest list of Verotel IPs is available here: <a href="http://www.verotel.com/static/nats/proxy-ips.txt">http://www.verotel.com/static/nats/proxy-ips.txt</a>

195.20.32.202 217.115.203.18 89.187.131.244

# **Testing postbacks**

For developers there is a tool available in the Control Center for generating postback calls. The "Test FlexPay postbacks" tool is available on FlexPay website detail:

#### **FLEXPAY**

For processing with FlexPay you only need to generate the "Buy now" link. However you should setup your postback urls in the <u>FlexPay options</u> for better reliability.

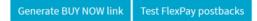

This tool allows developers to define Purchase Ok Data postback parameters, send the postback to the website postback URL and view the postback result.

#### TEST FLEXPAY POSTBACKS #

#### **PURCHASE OK DATA**

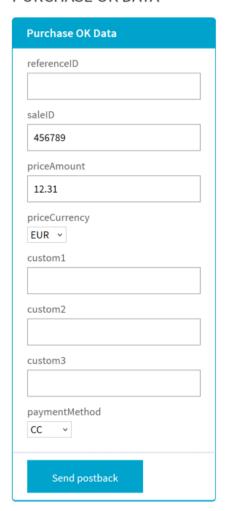